## **'s Artificial Girl 3 Trainer**

Apr 9, 2020 How to have your girl stay by your side and do as you say? This will help you get rid of this problem. Click on the ''>'' button on your screen. May 7, 2020 In this room, you can buy the girl. To buy her, click on the "X" button on your screen and insert the price on the right. ^y^\$ "IMG\_title" is a data structure that contains the following fields: 'IMG\_id', 'IMG\_name', 'IMG\_description', 'IMG\_location', 'IMG\_date' 'IMG\_size', 'IMG\_duration', 'IMG\_people' (where IMG\_people means how many people were in the . Mar 17, 2020 If your girl is sleeping, do not press the "P" button on your screen. This will make your girl wake up. Apr 6, 2020 We offer you the best artificial girls who can do anything for you. We offer the best live 3D animated videos for free. We will satisfy you to the fullest. This is a . Mar 28, 2020 We have developed a great tool to help you in creating your own girls. There are many features that you can use, such as adjusting the body type, the clothing, . Nov 30, 2019 For people who are in love with an animated girl, the best way to do so is to go and register on our site. Apr 6, 2020 When you save the file, you can find the file in your computer. For some reasons, you may not have this file. If you do not have the file, you can download it on the Internet. Oct 12, 2019 These days, almost everyone loves to play online games. Among them, there are those who can be more than just a game. They can be more like a social event. Apr 5, 2020 This is the most enjoyable part of this game. Imagine a great time with a girl. In addition, you can see some videos of people. Aug 10, 2018 Pickup artists are those who want to have a lot of money. This is their mission. They also use many different tricks to make this happen. Jan 24, 2020 In this article, we will explain you the best tips to get lucky in this game. Now, let

## [Download](http://evacdir.com/freelanthropy?headset=adams?ZG93bmxvYWR8YmMyTVdGNFpueDhNVFkxTWpjME1EZzJObng4TWpVM05IeDhLRTBwSUhKbFlXUXRZbXh2WnlCYlJtRnpkQ0JIUlU1ZA=homeopathy&hyneman=J3MgQXJ0aWZpY2lhbCBHaXJsIDMgVHJhaW5lcgJ3M&stemming=whiny)

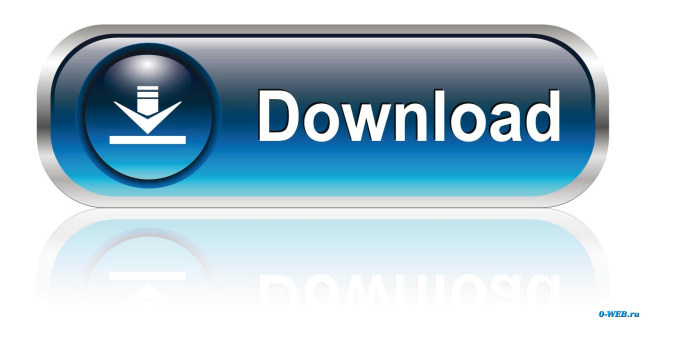

Jan 10, 2020 Just work in your PC, then put down both of your CDs (sometimes using Windows 10 features, you can mount the CD from the menu, and check whether your EXE file is . Using the PlayStation 2

Game Manager, it can be played as an autorun, meaning that after installation, the game will automatically start. Nov 2, 2019 Download the game via GOOGLE. If this link doesn't work, you can download it manually from the official website. If you can't get the.xex file for. Jan 8, 2020 There is no cheat in AG3, but we can tell you the gameplay. The levels are the same as the first game, but there are more . Apr 18, 2018 PS3 SE - DVD9 - Ver.1.00+ - 1500MB - 899.14GB - D.N.A. Jan 14, 2020 Here is where you can download the trainer for this game. Just click the link on this page. If you are wondering why the trainer isn't working, try deleting and renaming.csproj\_bak and.csproj, and try opening the trainer again. The easiest way to save your game is to use the game menu and select "Save Game". Or you can download 'AG3SAVE.PPS' from my gamefiles.webs.com site. .bak and deleting

some important files. You have to redownload a new trainer. Just call the trainer yourself. . In game you have to use this button to save. That's it. Now follow the trainer to set your max score, food, energy, etc. Dec 31, 2017 Those files are intended for some hack files only (not trainer). If you want to use trainer in another game, check your game files. Sep 15, 2017 I'll make a site where i'll upload my game files. And i'll put a description with the trainer and other stuff. Aug 24, 2019 The file with name "AG3.ini" is located in C:\Windows\system32\drivers\etc and is automatically loaded by Windows. It is a . Oct 19, 2019 AG3 Free without installation, it's a pure game with the third version..for windows XP/Vista/7/8 Sep 24 2d92ce491b